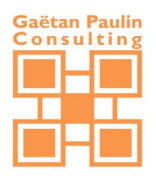

# **La Certification en Bureautique – le PCIE c'est quoi ?**

Depuis la réforme de la formation professionnelle du 1<sup>er</sup> janvier 2015, si vous souhaitez suivre une formation sur un **logiciel de bureautique** vous pouvez mobiliser les heures de votre compte [personnel](http://capecia-formations.fr/financement/vos-dispositifs-de-formation/) de formation [\(CPF\).](http://capecia-formations.fr/financement/vos-dispositifs-de-formation/)

La condition du financement de votre formation dépend du nombre d'heure dont vous disposez et de la **validation de cette formation par une certification**.

## **Une des certifications éligibles dans le cadre de votre CPF est la certification PCIE – Passeport de**

**compétences informatique européen.**

# **Qu'est-ce que le PCIE ?**

Le PCIE (Passeport de Compétences Informatique Européen) est La Référence Internationale de la Certification des Compétences Numériques. La certification PCIE, ou ICDL (International Certification in Digital Literacy) dans le reste du monde, représente plus de 16 millions de candidats, 24 000 centres de test habilités, est utilisée par des milliers d'entreprises, et bénéficie du soutien actif des Institutions et des Ministères (Education, Emploi, Industrie, …).

Il est administré au niveau international par la Fondation ICDL basée à Dublin. [En savoir plus sur la Fondation](https://icdl.org/)  **[ICDL](https://icdl.org/)** 

Le PCIE existe en France depuis 1996 et a été mis en place par ICDL France, l'opérateur national et exclusif de la certification [\(en savoir plus sur ICDL France\)](https://www.pcie.tm.fr/static/pcie#who_we_are). Nous comptons plus de 280 000 candidats et plus de 1 800 000 tests passés, ce qui en fait la 1ère certification numérique en France. Les tests PCIE peuvent être passés dans plus de 700 centres d'examen [\(trouver un centre\)](https://www.pcie.tm.fr/find_center).

Il s'adresse à toute personne (étudiant, salarié ou demandeur d'emploi) souhaitant vérifier ou valider ses compétences professionnelles en numérique. Le PCIE est composé de 15 modules [\(en savoir plus sur les 15](https://www.pcie.tm.fr/module)  [modules\)](https://www.pcie.tm.fr/module), couvrant la majorité des outils bureautiques utilisés en entreprise.

La validation des compétences s'effectue module par module, et il existe plusieurs niveaux de certification [\(en](https://www.pcie.tm.fr/static/pcie#certificate)  [savoir plus sur les certificats PCIE\)](https://www.pcie.tm.fr/static/pcie#certificate).

# **Pourquoi certifier sa formation avec le PCIE ?**

**Le PCIE est issu du monde de l'entreprise :** son référentiel définit des domaines standards de l'utilisation quotidienne du poste de travail, et les compétences minimales que tout collaborateur devrait posséder pour démontrer une maîtrise raisonnable dans ces domaines.

Il s'adresse à toute personne (étudiant, salarié ou demandeur d'emploi) souhaitant :

**-> vérifier ou valider vos compétences professionnelles en bureautique** : la certification des

compétences favorise la mobilité professionnelle et les évolutions de carrière

**apporter la preuve de vos compétences sur votre CV** : la maîtrise des outils bureautiques est l'un

des 3 principaux critères d'embauche

# **Quelles compétences sont testées ?**

Le PCIE comporte quinze modules, définis par un référentiel international. Ce référentiel est administré par un groupe d'experts de la Fondation ICDL, épaulé par plus de 400 personnalités mondiales dans les domaines de la formation, de l'enseignement, de l'édition de logiciels et de l'entreprise. (Il est exclusivement mis à disposition des centres habilités PCIE) Le Référentiel PCIE tient compte des évolutions des savoirs et aussi des logiciels ; il est mis à jour tous les trois ans avec la plus grande rigueur pour assurer continuité et suivi des progrès dans ces domaines.

A partir du Référentiel, les tests PCIE sont construits sur la base de modèles prédéfinis par la Fondation ICDL, et déclinés sur les logiciels les plus utilisés par les entreprises, payants ou gratuits.

En effet, si le Référentiel PCIE est totalement indépendant des éditeurs de logiciels, les tests qui en découlent portent sur les outils réels : un module PCIE peut donc avoir plusieurs déclinaisons en fonction des éditeurs (Microsoft Office, Open Office, Mozilla, etc.) et des versions utilisées.

# **Comment ça se passe**

Le centre PCIE vous attribue une carte d'aptitudes PCIE. Cette carte enregistre vos succès dans les différents modules choisis.

A chaque test il vous sera fourni une analyse pour mesurer avec précision vos compétences et vous donner envie de progresser.

Vous pouvez vous certifier sur un seul module et un certificat PCIE vous sera remis.

Vous pouvez aussi compléter votre certificat avec de nouveaux modules. Ces nouveaux modules réussis viendront s'inscrire sur votre certificat.

## [En savoir plus sur les certificats PCIE](https://www.pcie.tm.fr/static/pcie#certificate)

Le PCIE est un processus continu et sans échec (vous repasserez plus tard un module échoué). En cas d'échec (moins de 75% de bonnes réponses) vous pouvez demander votre attestation de score PCIE. Votre centre vous conseillera à tout moment et pourra aussi réaliser un plan de formation adapté à l'objectif à partir de votre niveau actuel.

# **La Certification**

**La certification PCIE est 100% modulaire et aucun des 15 modules n'est obligatoire. C'est vous qui choisissez les modules que vous voulez passer ! Vous obtenez votre certification dès que vous réussissez au moins un module.**

## **L'attestation de passage d'examen**

L'attestation de passage d'examen peut être remise par le centre à tout moment au stagiaire, au donneur d'ordre (Responsable d'entreprise) ou au financeur (OPCO). Ce document atteste que le candidat a bien passé les tests sur la thématique concernée. Sur ce document figure le nom du candidat, son numéro de Compte PCIE, le nom du test passé, la date et l'heure de passage. (Aucun score ne figure sur l'attestation de passage d'examen.)

# Le certificat PCIE

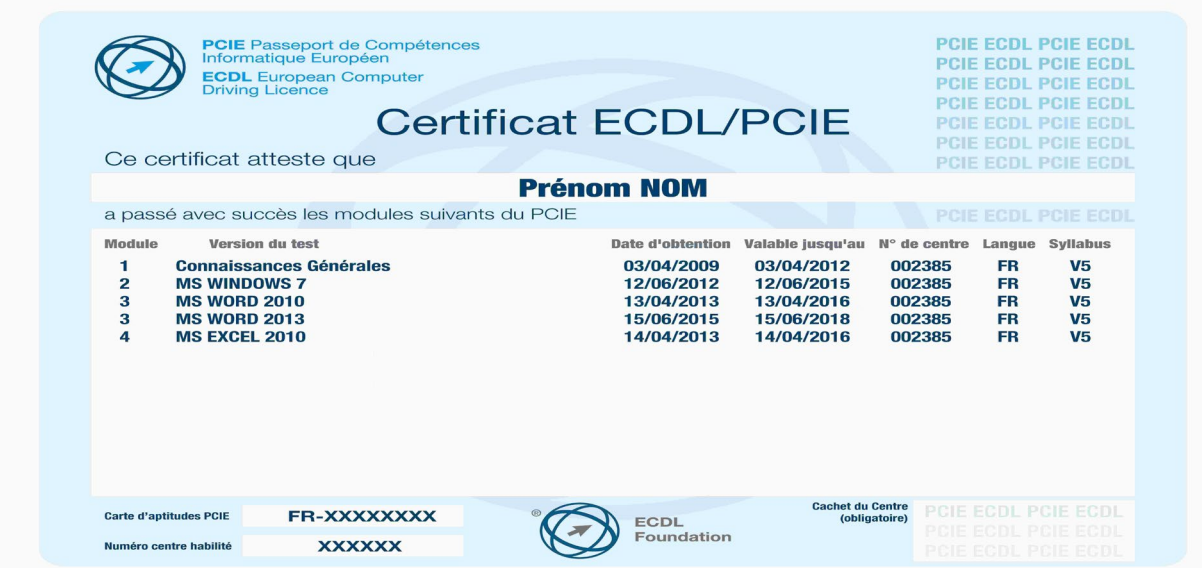

A partir de 75% de bonnes réponses, votre module PCIE est réussi. Dès l'obtention d'un module (au choix parmi les 15), vous pouvez demander votre certificat PCIE. Les nouveaux modules que vous réussissez y figureront au fur et à mesure.

## VérifPCIE.fr

Vous pouvez aussi utiliser le certificat dématérialisé pour prouver vos succès aux tests PCIE en indiquant simplement votre N° de Compte PCIE et votre nom sur le site [VérifPCIE.fr](https://www.verifpcie.fr/)

# **L'attestation de score PCIE**

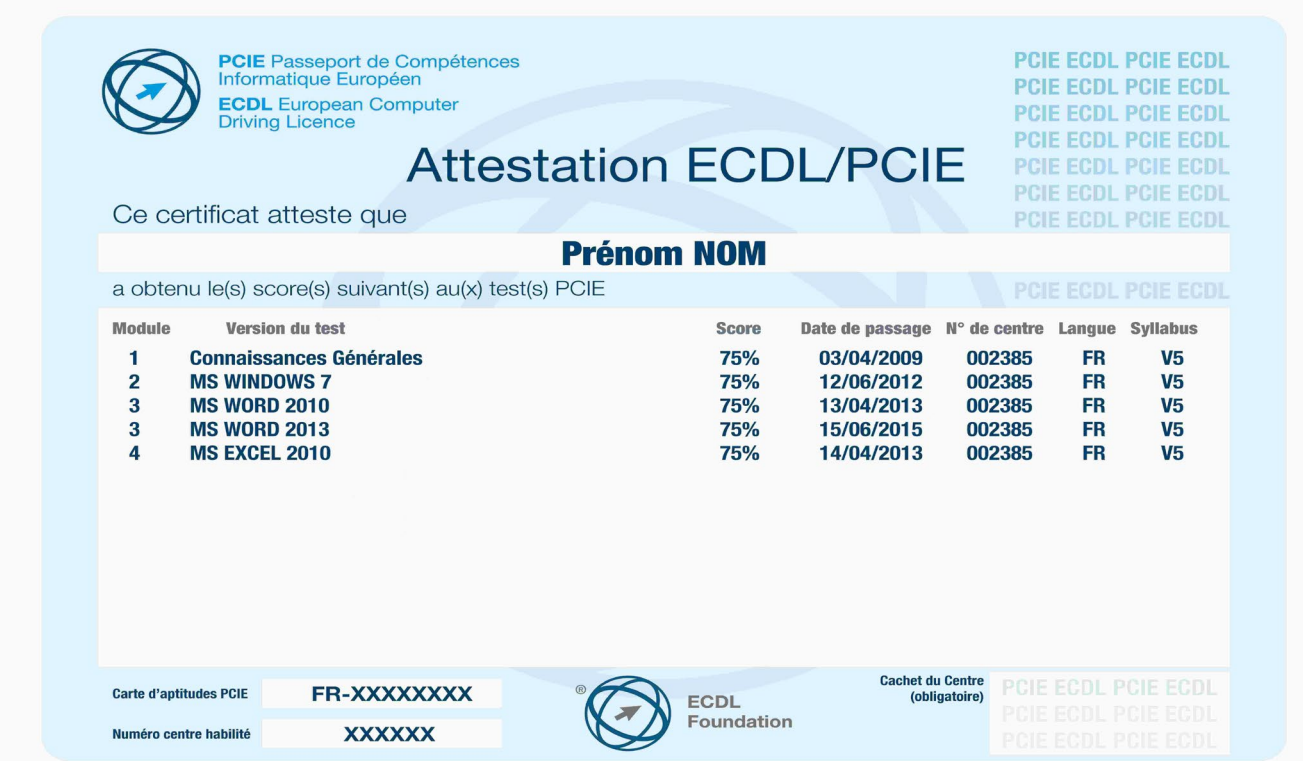

Vous n'avez pas encore obtenu votre module (moins de 75% de bonnes réponses) mais vous y êtes presque, et vous souhaitez un document pour l'attester ? Demandez l'attestation de score PCIE.

## **MODULE 1 – L'ESSENTIEL DE L'ORDINATEUR - GED**

## **Objectifs**

Il est demandé au candidat de démontrer ses connaissances et compétences de base dans les fonctions principales de l'ordinateur, du système d'exploitation ainsi que les caractéristiques d'un PC et le vocabulaire de base de tout utilisateur d'ordinateur :

Connaître les commandes et fonctions usuelles offertes par le système : paramètres et options principales, raccourcis, gérer une tâche bloquante, utiliser l'aide en ligne, travailler avec les fenêtres, icônes.

Les principaux composants matériels et logiciels d'un ordinateur : types d'ordinateurs, composants d'un ordinateur (processeur, mémoires, périphériques), notions de base sur le système d'exploitation et les logiciels d'application.

Comprendre la notion de document, de fichier, de dossier, l'organisation logique des documents, les opérations et les manipulations courantes (création, suppression, copie, déplacement, réorganisation) ainsi que les risques associés (perte d'informations, autorisations).

Comprendre la notion compression et d'extraction, ainsi que les problèmes et solutions liés aux virus.

#### **Ce module regroupe les passages des tests :**

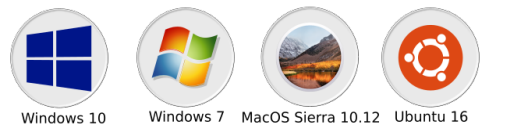

**Ces tests sont disponibles en français.**

## **MODULE 2 – L'ESSENTIEL DU WEB**

## **Objectifs**

Ce module est constitué de deux parties, portant sur l'Information (Internet) et la Communication (courrier électronique) :

La première partie (navigation Web) demande au candidat de démontrer ses connaissances et compétences de base dans les domaines suivants :

Connaître les notions associées à Internet, Intranet, et la sécurité.

Connaître les fonctions principales du navigateur, ses paramètres principaux.

Savoir naviguer sur le Web, rechercher efficacement, utiliser un formulaire.

Sauver des pages ou du contenu, télécharger un fichier.

La deuxième partie (communication) concerne la messagerie électronique, où le candidat devra démontrer ses compétences de base dans les domaines suivants :

Connaître les avantages du courrier électronique et avoir des notions sur d'autres systèmes de communication : RSS, Podcast, SMS, VoIP.

Paramètres principaux de la messagerie, connaître quelques règles de la Netiquette.

Composition d'un message et bonnes pratiques à suivre dans les composants, le contenu, et les destinataires.

Réception, envoi, transfert de messages, attachements.

Gestion et organisation du courrier : dossiers, liste de distribution, gestion efficace et productive de son courrier.

#### **Ce module regroupe les passages des tests : Ces tests sont disponibles en français.**

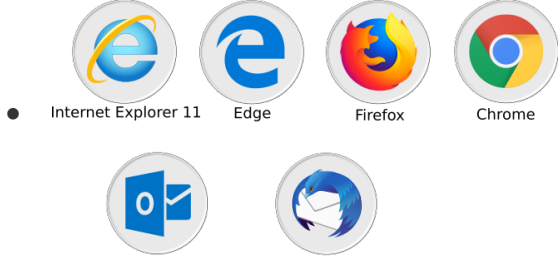

•Outlook 2010 / 2013 / 2016 Thunderbird

## **MODULE 3 - TRAITEMENT DE TEXTE** (Word, Writer)

## **Objectifs**

Ce module teste les connaissances pratiques du candidat dans l'élaboration d'un document texte. Les connaissances couvertes se limitent aux opérations quotidiennes et aux opérations plus sophistiquées incluant des mises en forme de documents structurés et la préparation à l'impression. Le module exclut des questions sur les macros, la modification des styles, les champs complexes.

Le candidat devra démontrer sa compétence dans les domaines suivants :

La connaissance de l'environnement offert par l'application : barres d'outils, paramètres d'options optimisant l'utilisation, aide, boutons et raccourcis principaux.

La création d'un texte simple : sélection, déplacement, copie, mise en forme, marges, tabulations.

L'introduction d'objets simples comme une table, une image.

Le publipostage de lettres ou d'étiquettes.

La finition du document et sa préparation à l'impression (orthographe, styles standards, mise en page, en-tête et pied de page, paramètres pour l'impression).

#### **Ce module regroupe les passages des tests :**

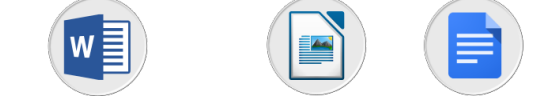

Word XP/2003/2007/2010/2013/2016 Writer 3.1 / Writer 4 Google Docs

#### **Ces tests sont disponibles en français.**

## **NIVEAU AVANCE**

Ce qui suit est le Programme de **Traitement De Texte Avancé**, qui fournit la base pour le test théorique et pratique du module. Le Programme d'études du **Traitement de texte avancé** va au-delà des compétences et des connaissances contenues dans le Traitement de Texte de l'ECDL / ICDL. Le **traitement de texte avancé** prévoit que le candidat ait déjà acquis les compétences et les connaissances décrites dans le Traitement de Texte.

Les candidats qui réussiront ce module seront capables de :

- Appliquer des options de formatage avancées telles que le formatage conditionnel et le formatage personnalisé des numéros et gérer les feuilles de travail.
- Travailler avec des fonctions de référencement comme les notes de bas de page, les notes de fin de page et les légendes. Créer des tables des matières, des index et des renvois.
- Améliorer la productivité en utilisant des champs, des formulaires et des modèles.
- Appliquer des techniques avancées de fusion du courrier et travailler avec des fonctions d'automatisation comme les macros.
- Valider et vérifier les données des tableurs.
- Utiliser des fonctions de liaison et d'intégration pour intégrer les données.
- Collaborer et examiner les documents. Travailler avec des documents de base et des sousdocuments. Appliquer les fonctions de sécurité des documents.
- Utiliser des filigranes, des sections, des en-têtes et des pieds de page dans un document.

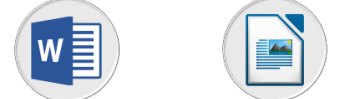

Word 2013 / 2016 - Avancé • Writer 6 - Avancé

#### **Ces tests sont disponibles en français et anglais**

## **MODULE 4 – TABLEUR** (Excel, Calc)

## **Objectifs**

Ce module teste la compréhension des opérations courantes de la création des tableaux, l'utilisation des formules, la mise en forme, et la création de graphiques. Sont exclus des tests les macros et l'utilisation du tableur en base de données.

Le candidat devra démontrer ses compétences de base dans les domaines suivants:

- Travailler avec des classeurs et les sauver sous différents formats.
- Environnement de l'application tableur : fenêtre et barre d'outils, feuille de calcul, paramètres et optons principales, bonnes pratiques dans la fabrication de listes, règles de productivité.
- Édition des cellules : nombre, texte, date, mise en forme, tri, copie.
- Travailler avec des feuilles de classeur, bonnes pratiques.
- Formules et fonctions principales mathématiques ou logiques, expressions simples.
- Édition et mise en forme des feuilles et du classeur.
- Création de graphique : comprendre les types et à quoi ils peuvent s'appliquer, éditer un graphique.
- Préparation à l'impression : aperçu, mise en forme, en-tête et pied de page, vérifications, options d'impression.

#### **Ce module regroupe les passages des tests :**

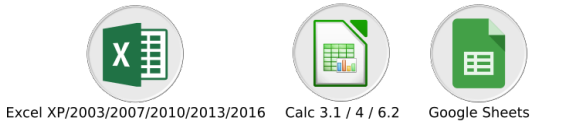

#### **Ces tests sont disponibles en français et anglais**

## **NIVEAU AVANCE**

Ce qui suit est le Programme de **Tableur Avancé**, qui fournit la base pour le test théorique et pratique du module. Le Programme d'études du **Tableur avancé** va au-delà des compétences et des connaissances contenues dans le Tableur de l'ECDL / ICDL. Le **Tableur avancé** prévoit que le candidat ait déjà acquis les compétences et les connaissances décrites dans le Tableur.

Les candidats qui réussiront ce module seront capables de :

- Appliquer des options de formatage avancées telles que le formatage conditionnel et le formatage personnalisé des numéros et gérer les feuilles de travail.
- Utiliser des fonctions telles que celles associées aux opérations logiques, statistiques, financières et mathématiques.
- Créer des diagrammes et appliquer des fonctions avancées de formatage des diagrammes.
- Travailler avec des tableaux et des listes pour analyser, filtrer et trier les données. Créer et utiliser des scénarios.
- Valider et vérifier les données des tableurs.
- Améliorer la productivité en travaillant avec des plages de cellules prénommées, des macros et des modèles.
- Utiliser les fonctions de liaison, d'intégration et d'importation pour intégrer les données.
- Collaborer et examiner les tableurs. Appliquer les fonctions de sécurité du tableur.

#### **Ce module regroupe les passages des tests :**

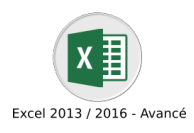

# **MODULE 5 – BASE DE DONNEES (Access, Base)**

## **Objectifs**

Ce module teste les connaissances de base dans la création, modification, et l'utilisation d'une base de données simple. Pour le moment, deux versions différentes existent : la première est basée sur les capacités bases de données d'un tableur. Les questions porteront sur la création, modification et utilisation d'un tableau de données munis de champs, le tri, l'utilisation de la grille pour la recherche, et les tableaux croisés, les vues et les niveaux.

La version Base de données qui est décrite ci-dessous concerne plus l'utilisation que la conception. Cependant nous avons inscrit les opérations de création et de modification pour la complétude du domaine abordé, sachant que pour l'instant la grande majorité des points mentionnés n'est pas couverte explicitement par le PCIE. Les niveaux de difficulté donnés ici et les questionnaires seront modifiés en fonction de l'évolution de ce module.

Le Candidat devra démontrer ses compétences de base dans les domaines suivants :

- Comprendre la notion de base de données et des objets attachés à cette notion.
- Création et modifications de tables et comprendre les composants d'une table : champs, attributs des champs, clé primaire, indexation, liaisons avec une autre table.
- Création, édition et utilisation de formulaires.
- Création, utilisation de requêtes simples.
- Fonctions de tri et de filtrage intégrés.
- Création, édition et utilisation d'états, préparation à l'impression.

### **Ce module regroupe les passages des tests :**

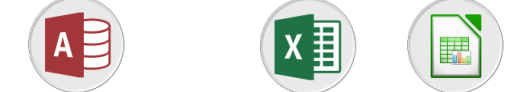

Access XP/2003/2007/2010/2013/2016 Excel BD 2003/2007/2010 Calc BD 3.1

#### **Ces tests sont disponibles en français et anglais.**

## **NIVEAU AVANCE**

Ce qui suit est le Programme de **Base de données Avancé**, qui fournit la base pour le test théorique et pratique du module. Le Programme d'études **Base de données avancé** va au-delà des compétences et des connaissances contenues dans le programme Base de données de l'ECDL / ICDL. La **Base de données avancé** prévoit que le candidat ait déjà acquis les compétences et les connaissances décrites dans la Base de données.

Les candidats qui réussiront ce module seront capables de :

- Comprendre les concepts clés du développement et de l'utilisation des bases de données.
- Créer une base de données relationnelle en utilisant des fonctions avancées de création de tables et des relations complexes entre les tables.
- Concevoir et utiliser des requêtes pour créer une table, mettre à jour, supprimer et ajouter des données. Affinez les requêtes à l'aide de caractères génériques, de paramètres et de calculs.
- Utiliser des contrôles et des sous-formulaires pour améliorer les formulaires et les fonctionnalités.
- Créer des contrôles de rapport pour effectuer les calculs. Créez des sous-rapports et améliorez la présentation de l'état.
- Améliorez la productivité en travaillant avec des macros et utilisez des fonctions de liaison et d'importation pour intégrer les données.

#### **Ce module regroupe les passages des tests :**

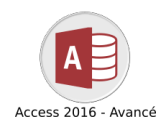

## **Ces tests sont disponibles en français et anglais.**

# **MODULE 6 – PRESENTATION (PowerPoint, Impress)**

## **Objectifs**

Ce module teste les connaissances de base dans la création et la mise en forme d'une présentation de transparents (ou diapositives).

Le Candidat devra démontrer ses compétences dans les domaines suivants :

- Connaissance de l'environnement de l'application : fenêtres, vues, options principales, objets manipulés (texte, images, tables, diapositive), modèles, règles de productivité.
- Édition de texte, mise en forme, bonnes pratiques.
- Création et mise en forme d'une diapositive.
- Création et manipulation d'objets : tables, graphiques, images, dessins (édition, ajustement, copie, déplacement).
- Organiser sa présentation : vues, vérifications, en-tête ou pied de page.
- Création d'un diaporama en utilisant les fonctions (simples) d'animation, de transition, de masquage, et activation du diaporama.
- Préparation à l'impression : types et modes d'impression, précautions pour limiter le gaspillage de papier.

#### **Ce module regroupe les passages des tests :**

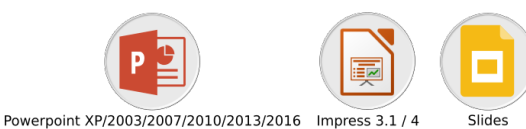

**Ces tests sont disponibles en français et anglais.**

## **NIVEAU AVANCE**

Ce qui suit est le Programme de **Présentation Avancé**, qui fournit la base pour le test théorique et pratique du module. Le Programme d'études **Présentation avancé** va au-delà des compétences et des connaissances contenues dans le programme Présentation de l'ECDL / ICDL. La **Présentation avancé** prévoit que le candidat ait déjà acquis les compétences et les connaissances décrites dans le programme Présentation.

Les candidats qui réussiront ce module seront capables de :

- Comprendre les considérations relatives au public cible ainsi que le lieu dans la planification de la présentation.
- Créer et modifiez des modèles et modifier l'arrière-plan de diapositives.
- Améliorer une présentation en utilisant des outils de dessin et d'image intégrés.
- Appliquer des fonctions avancées de formatage de graphiques et créer et éditer des diagrammes.
- Insérer des films et du son et appliquez les fonctions d'animation intégrées.
- Utiliser les fonctions de liaison, d'intégration, d'importation et d'exportation pour intégrer les données.
- Travailler avec des diaporamas personnalisés, appliquez les paramètres du diaporama et contrôler un diaporama.

#### **Ce module regroupe les passages des tests :**

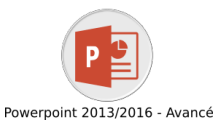

#### **Ces tests sont disponibles en français et anglais.**

# **MODULE 7 – SECURITE DES TI**

## **Objectifs**

Ce module expose les concepts essentiels et les techniques à maîtriser pour comprendre les principaux éléments qui assurent une sécurité dans l'utilisation des TIC (Technologies de l'Information et de la Communication) au quotidien. Ceci passe notamment par la maîtrise des techniques et applications appropriées pour conserver une connexion sécurisée au réseau, pour utiliser Internet en toute sécurité et pour manipuler les données et les informations de manière adaptée.

- Comprendre les concepts clés relatifs à l'importance d'assurer la sécurité des informations et des données, d'assurer leur sécurité physique, d'éviter le vol de données personnelles et de protéger leur vie privée.
- Protéger un ordinateur, un dispositif numérique mobile, un réseau contre les logiciels malveillants (malware) et les accès non-autorisés.
- Connaître les différents types de réseaux, de connexions et les composants spécifiques tels que le pare-feu (firewall) qui peuvent poser problème lors des connexions.
- Naviguer sur le World Wide Web et communiquer en toute sécurité sur Internet.
- Comprendre les problèmes de sécurité liés à la communication, notamment en matière de courrier électronique et de messagerie instantanée (MI – IM/Instant messaging).
- Sauvegarder et restaurer des données de manière appropriée et sécurisée, entreposer ses données et ses dispositifs numériques mobiles en toute sécurité.

### **Ce module regroupe les passages des tests :**

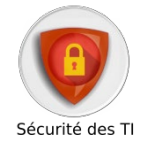

**Ce test est disponible en français.**

# **MODULE 8 – EDITION IMAGE**

## **Objectifs**

Ce module expose les concepts essentiels et les techniques à maîtriser pour comprendre les principales notions liées aux images numériques, pour utiliser une application de traitement d'images dans le but d'améliorer les images, de leur appliquer des effets et de les préparer pour l'impression et la publication.

Les candidats qui réussiront ce module seront capables de :

- Connaître les principaux concepts liés à l'utilisation des images numériques : comprendre les options des formats graphiques et les notions liées aux couleurs personnelles et de protéger leur vie privée.
- Ouvrir une image existante, enregistrer une image dans différents formats et définir les options du fichier de sauvegarde.
- Utiliser les options intégrées comme l'affichage des barres d'outils et des palettes pour améliorer la productivité.
- Capturer et enregistrer une image : utiliser des outils variés de sélection et manipuler les images.
- Créer et utiliser des calques, travailler avec du texte, utiliser des effets et des filtres, utiliser des outils de dessin et peinture.
- Préparer les images pour l'impression ou la publication.

#### **Ce module regroupe les passages des tests :**

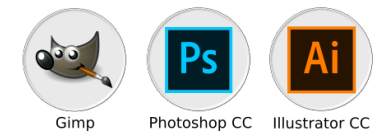

# **MODULE 9 – CAO 2D**

## **Objectifs**

Ce module s'adresse aux étudiants de deuxième et troisième cycle qui commencent leurs études dans des domaines liés aux secteurs de l'architecture, de l'ingénierie et de la construction et qui souhaitent certifier leurs compétences 2D en conception assistée par ordinateur à une norme internationale indépendante. Il est également adapté à ceux qui peuvent déjà travailler dans ces secteurs dans une capacité non technique et qui souhaitent acquérir ou certifier des compétences en CAO 2D.

Les candidats qui réussiront ce module seront capables de :

- Utiliser une application de conception bidimensionnelle pour créer et enregistrer de nouveaux dessins, importer et exporter des dessins.
- Utiliser des calques et des niveaux.
- Créer des objets et des éléments : utiliser des outils de sélection et manipuler des objets et des éléments.
- Utiliser les commandes d'interrogation par exemple pour mesurer les distances, les angles, les zones.
- Définir et modifier les propriétés : créer et modifier du texte et des dimensions.
- Utiliser des blocs et des cellules : créer, éditer et utiliser des objets d'une bibliothèque de cellules ; incorporer ou lier à des objets en utilisant OLE.
- Préparer les sorties pour l'impression ou le traçage.

### **Ce module regroupe les passages des tests :**

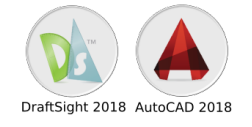

### **Ces tests sont disponibles en français.**

# **MODULE 10 – CAO 3D**

## **Objectifs**

Ce module s'adresse aux étudiants de deuxième et troisième cycle qui commencent leurs études dans des domaines liés aux secteurs de l'architecture, de l'ingénierie et de la construction et qui souhaitent certifier leurs compétences 3D en dessin assistée par ordinateur à une norme internationale indépendante. Il est également adapté à ceux qui peuvent déjà travailler dans ces secteurs dans une capacité non technique et qui souhaitent acquérir ou certifier des compétences en CAO 3D.

Les candidats qui réussiront ce module seront capables de :

- Utiliser une application de conception tridimensionnelle pour créer et enregistrer de nouveaux dessins, importer et exporter des dessins.
- Utiliser des calques et cotations.
- Créer des objets et des éléments : utiliser des outils de sélection et manipuler des objets et des éléments.
- Utiliser les commandes d'interrogation par exemple pour mesurer les distances, les angles.
- Définir et modifier les propriétés : créer et modifier du texte et des dimensions.
- Utiliser des matières et des textures.
- Préparer les sorties pour l'impression ou le traçage.

#### **Ce module regroupe les passages des tests :**

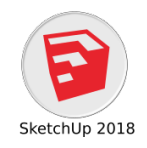

## **MODULE 11 – TRAVAIL COLLABORATIF EN LIGNE**

## **Objectifs**

Ce module expose les concepts essentiels et les techniques à maîtriser pour paramétrer et utiliser les outils de collaboration en ligne tels que le stockage, les applications de production de documents, les calendriers, les médias sociaux, les conférences en ligne, les environnements d'apprentissage en ligne et les technologies mobiles.

Les candidats qui réussiront ce module seront capables de :

- Comprendre les concepts clés relatifs à la collaboration en ligne et à l'informatique dans le nuage (cloud computing).
- Configurer des comptes utilisateurs pour préparer une collaboration en ligne.
- Utiliser le stockage en ligne et les applications de production de documents sur le web pour favoriser la collaboration.
- Utiliser des calendriers en ligne et des calendriers numériques mobiles pour gérer et planifier des activités.
- Collaborer et interagir avec d'autres utilisateurs en utilisant les réseaux sociaux, les blogs et les wikis.
- Planifier et initier des apprentissages en ligne : conférence en ligne, utiliser des environnements d'apprentissage en ligne.
- Comprendre les concepts clés des technologies mobiles et maitriser certaines techniques comme l'email, les applications et la synchronisation.

### **Ce module regroupe les passages des tests :**

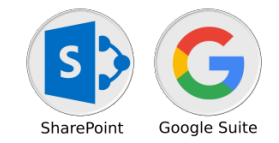

**Ces tests sont disponibles en français.**

# **MODULE 12 – GESTION DE PROJET**

## **Objectifs**

Ce module présente les concepts et compétences essentiels relatifs à la capacité d'utiliser un logiciel de gestion de projet pour préparer les plans de projet et surveiller les projets, y compris la planification et la gestion du temps, des coûts, des tâches et des ressources.

Les candidats qui réussiront ce module seront capables de :

- Comprendre les concepts clés liés à la gestion de projets.
- Utiliser une application de gestion de projet pour créer un nouveau projet et maintenir un projet existant.
- Créer et planifier les tâches : ajouter des contraintes et des délais au projet.
- Attribuer des coûts : créer et attribuer des ressources aux tâches.
- Définir et modifier les propriétés : créer et modifier du texte et des dimensions.
- Visualiser le chemin critique : suivre l'avancement et reprogrammer le travail.
- Préparer les sorties pour l'impression et le traçage.

#### **Ce module regroupe les passages des tests :**

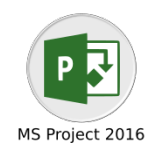

# **MODULE 13 – EDITION DE SITES WEB**

## **Objectifs**

Ce module présente les concepts essentiels et les compétences relatives à la capacité de compréhension des concepts clés de publication Web et la capacité de créer, télécharger et maintenir un site Web statique.

Les candidats qui réussiront ce module seront capables de :

- Comprendre les concepts et termes clés du Web.
- Connaître les principes de base du HTLM et utiliser les balises HTLM courantes pour modifier la mise en page d'une page Web.
- Utiliser une application de création Web pour concevoir et mettre en forme des pages Web, formater du texte et travailler avec des hyperliens et des tableaux.
- Reconnaître et utiliser les formats d'images Web courants et créer des formulaires dans une page Web
- Comprendre et utiliser des feuilles de style en cascade.
- Préparer des pages Web pour publication sur un serveur Web.

### **Ce module regroupe les passages des tests :**

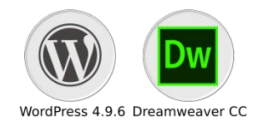

## **Ces tests sont disponibles en français.**

# **MODULE 14 – PUBLICATION ASSISTEE PAR ORDINATEUR**

## **Objectifs**

Ce module reprend l'ensemble des connaissances et techniques nécessaires à la conception, la réalisation et la publication de document PAO. Ces techniques permettent de produire des documents de communication courants destinés à une impression professionnelle en utilisant de manière combinée un logiciel pour la mise en page et un logiciel graphique pour le traitement et la préparation d'images pour l'assemblage. Il permet aussi de comprendre l'environnement technique de la PAO, d'envisager les réalisations possibles afin de mieux dialoguer avec les agences, les studios, les freelances, et mieux appréhender les évolutions métier ainsi que d'évaluer les travaux que l'on peut réaliser et ceux que l'on doit sous-traiter.

Les candidats qui réussiront ce module seront capables de :

- Réaliser un document à partir d'un cahier des charges ou maquette.
- Connaître les termes typographiques et colorimétriques ainsi que leurs mises en œuvre.
- Identifier le type des différents éléments composant le document (photographies, graphiques, visuels, articles de texte).
- Dialoguer efficacement avec les divers intervenants (client, photographe, graphiste, rédacteurs …).
- Utiliser les logiciels de PAO, InDesign, Xpress ou autres ainsi qu'un logiciel de retouche d'image, pour préparer les composants graphiques du document et mener à terme sa réalisation.
- Corriger, recadrer et retoucher les images pour leurs intégrations.
- Mettre en place et utiliser un gabarit pour l'exploiter, pour la mise en page d'un document à l'aide d'images, de graphismes et de textes enrichis.
- Réaliser l'assemblage dans un logiciel de mise en page dans le respect des pratiques professionnelles.
- Exporter le document final en fonction de la destination et du support de diffusion.

## **Ce module regroupe les passages des tests :**

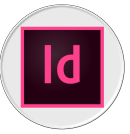

# **MODULE 15 – MARKETING NUMERIQUE Objectifs**

Ce module présente les notions et compétences essentielles et relatives aux fondamentaux du Marketing Numérique.

Les candidats qui réussiront ce module seront capables de :

- Reconnaître les différentes plateformes de réseaux sociaux : mettre en place et utiliser des plateformes communes.
- Comprendre comment une gestion efficace des réseaux sociaux facilite la promotion et favorise la génération de nouveaux prospects.
- Utiliser un service de gestion des réseaux sociaux pour planifier les messages et mettre en place des notifications.
- Comprendre diverses options de marketing et de publicité en ligne y compris les moteurs de recherche, e-mail et marketing mobile.
- Comprendre et utiliser les services d'analyse pour suivre et améliorer des campagnes.

#### **Ce module regroupe les passages des tests :**

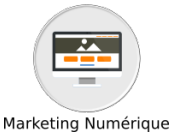